Übungsaufgabe: Lösen Sie die Bilanz in Bestandskonten (Aktiv u. Passiv) auf und übertragen Sie die Anfangsbestände aus der Bilanz in die Bestandskonten. Verbuchen Sie die Aufgeführten Geschäftsfälle in den Bestandskonten schließen Sie die Bestandskonten ab und erstellen Sie die Abschlussbilanz. Nennen Sie zu jeden Geschäftsvorfall den Buchungssatz (Soll an

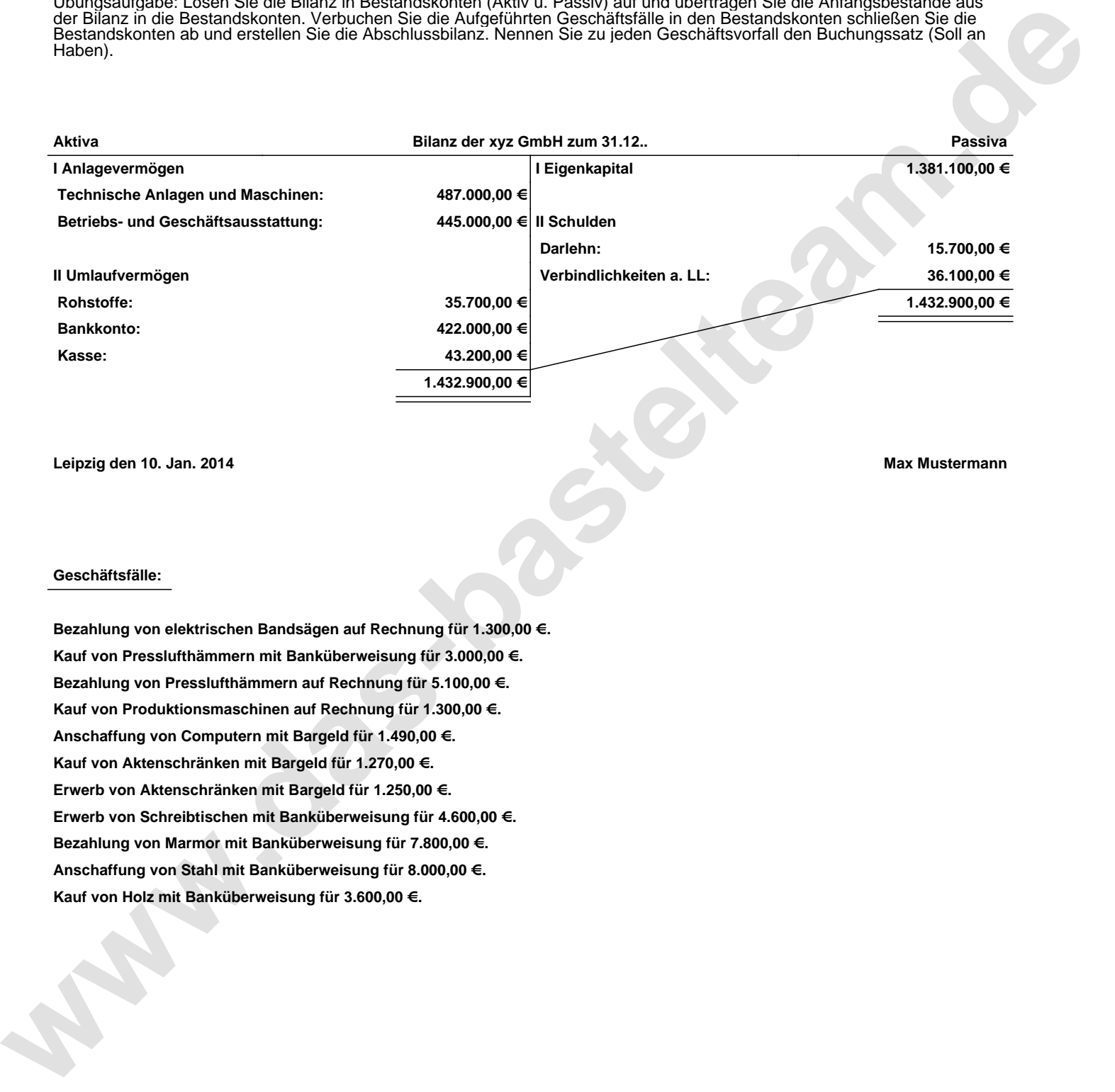

**Leipzig den 10. Jan. 2014 Max Mustermann**

## **Geschäftsfälle:**

**Bezahlung von elektrischen Bandsägen auf Rechnung für 1.300,00 €. Kauf von Presslufthämmern mit Banküberweisung für 3.000,00 €. Bezahlung von Presslufthämmern auf Rechnung für 5.100,00 €. Kauf von Produktionsmaschinen auf Rechnung für 1.300,00 €. Anschaffung von Computern mit Bargeld für 1.490,00 €. Kauf von Aktenschränken mit Bargeld für 1.270,00 €. Erwerb von Aktenschränken mit Bargeld für 1.250,00 €. Erwerb von Schreibtischen mit Banküberweisung für 4.600,00 €. Bezahlung von Marmor mit Banküberweisung für 7.800,00 €. Anschaffung von Stahl mit Banküberweisung für 8.000,00 €. Kauf von Holz mit Banküberweisung für 3.600,00 €.**

Übungsaufgabe: Lösen Sie die Bilanz in Bestandskonten (Aktiv u. Passiv) auf und übertragen Sie die Anfangsbestände aus der Bilanz in die Bestandskonten. Verbuchen Sie die Aufgeführten Geschäftsfälle in den Bestandskonten schließen Sie die Bestandskonten ab und erstellen Sie die Abschlussbilanz. Nennen Sie zu jeden Geschäftsvorfall den Buchungssatz (Soll an

## **Lösungen:**

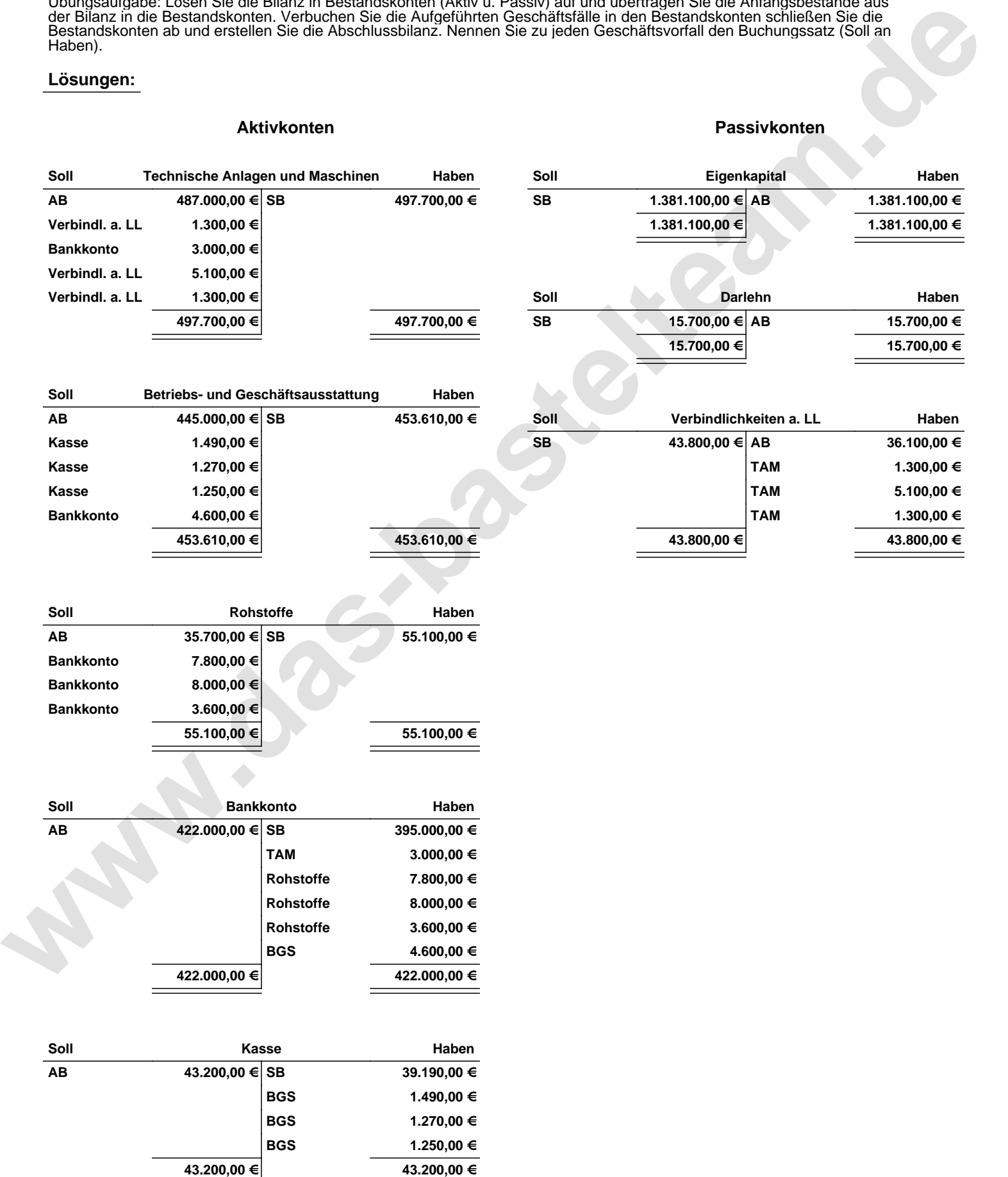

Übungsaufgabe: Lösen Sie die Bilanz in Bestandskonten (Aktiv u. Passiv) auf und übertragen Sie die Anfangsbestände aus der Bilanz in die Bestandskonten. Verbuchen Sie die Aufgeführten Geschäftsfälle in den Bestandskonten schließen Sie die Bestandskonten ab und erstellen Sie die Abschlussbilanz. Nennen Sie zu jeden Geschäftsvorfall den Buchungssatz (Soll an

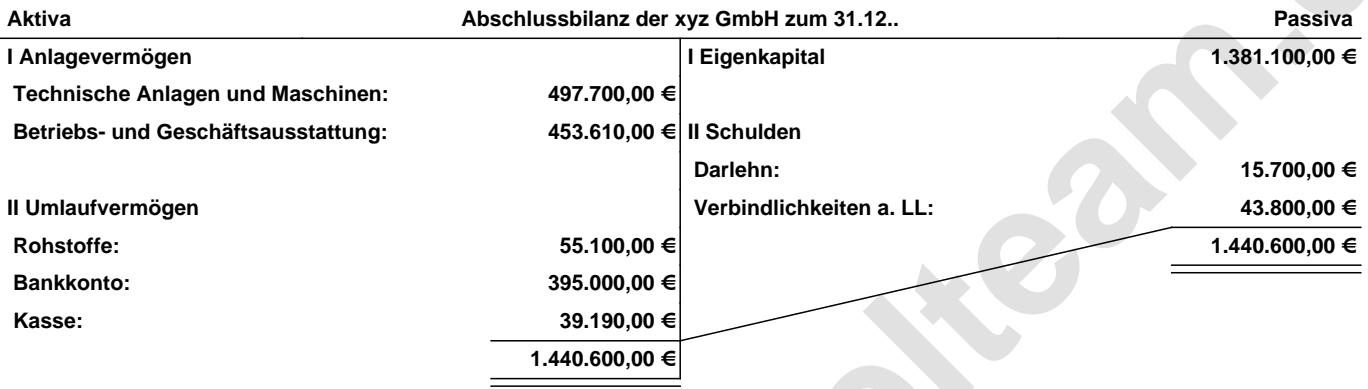

**Leipzig den 10. Jan. 2014 Max Mustermann**

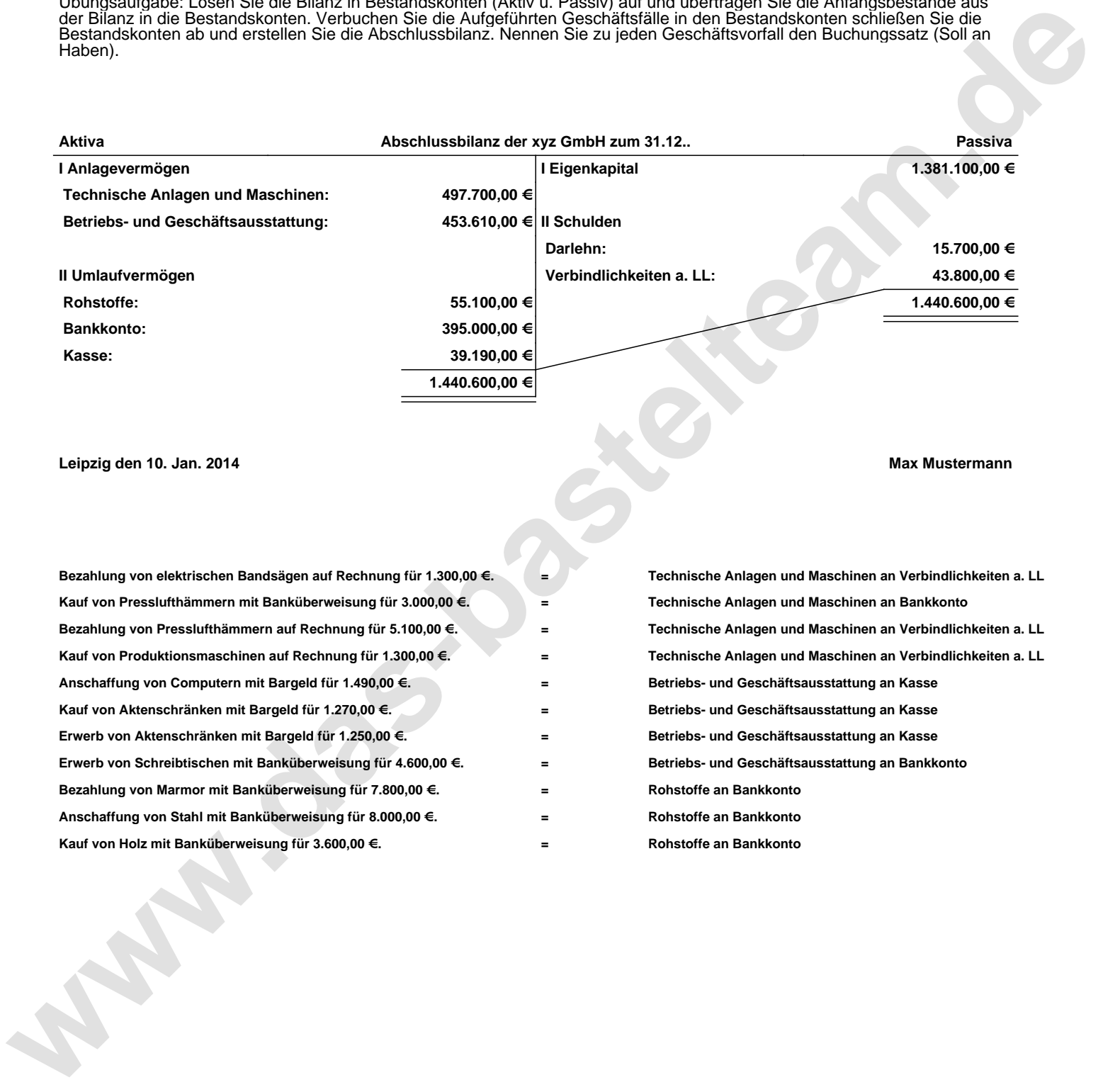